## $Linux$  PDF

## https://www.100test.com/kao\_ti2020/462/2021\_2022\_\_E8\_AF\_AF\_ E5\_88\_A0\_E9\_99\_A4\_E5\_c103\_462202.htm  $\Delta$  dhcp

## /etc/resolv.conf  $\overline{D}$ NS

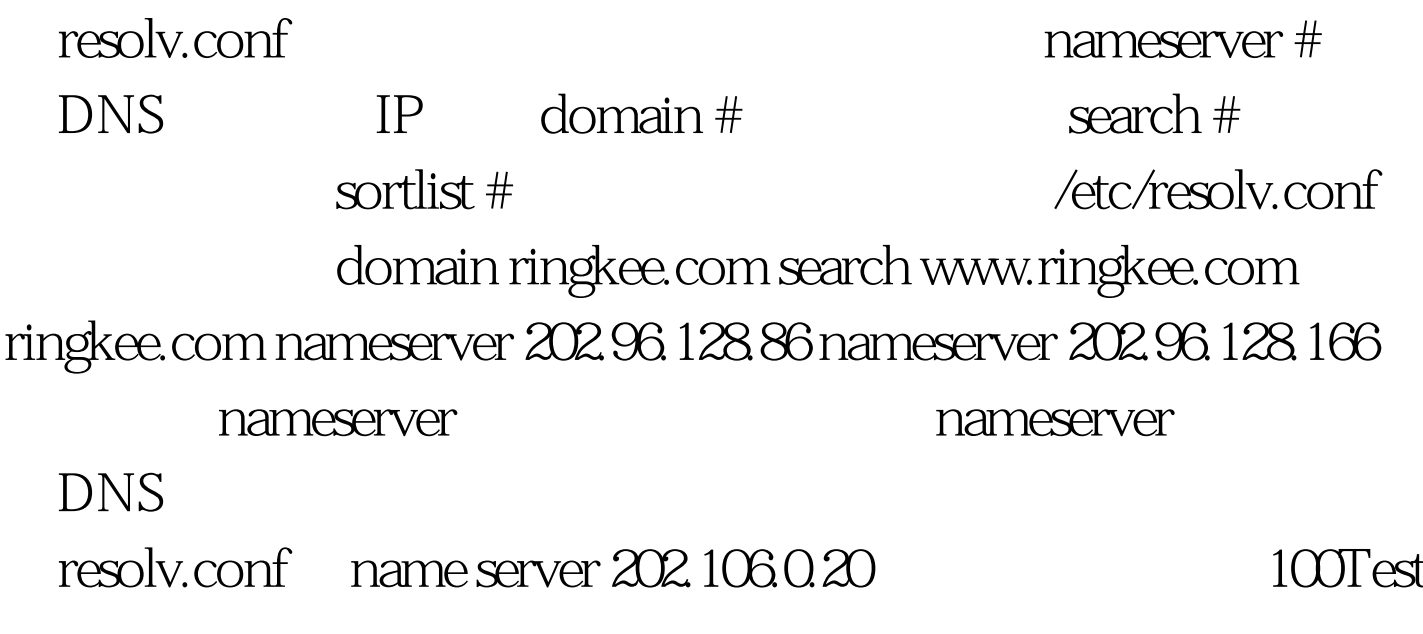

www.100test.com